# *Техника безопасности при работе на ПК*

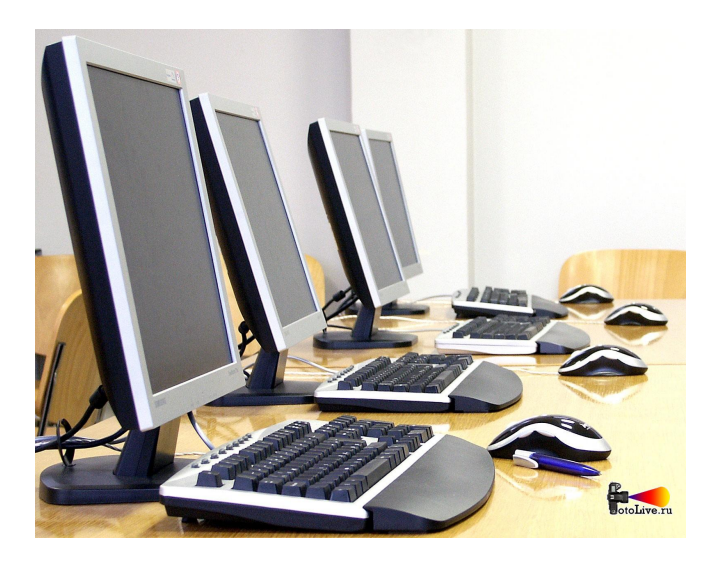

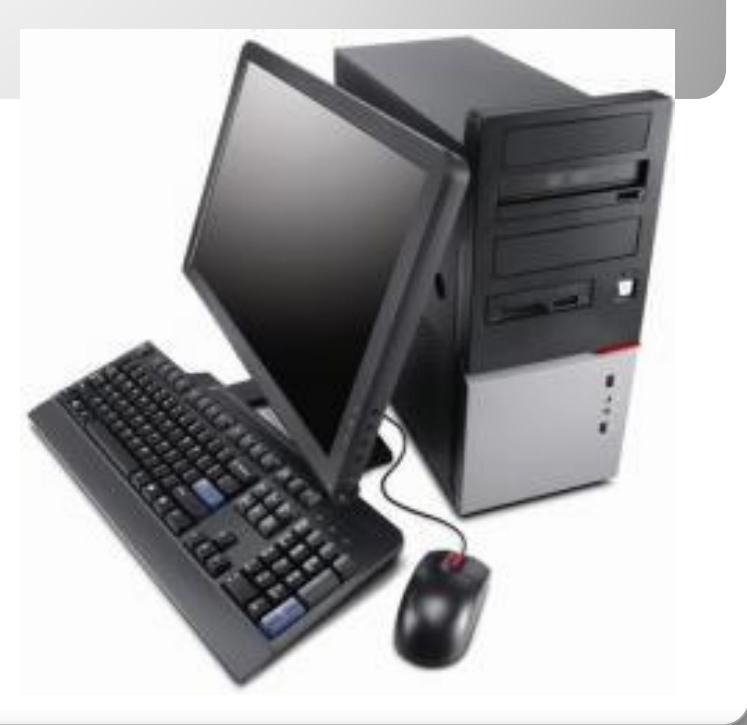

## Организация рабочего места

#### Приступая к работе на компьютере :

Все питающие кабели и провода должны располагаться с задней стороны компьютера и периферийных устройств. Их размещение в рабочей зоне пользователя недопустимо.

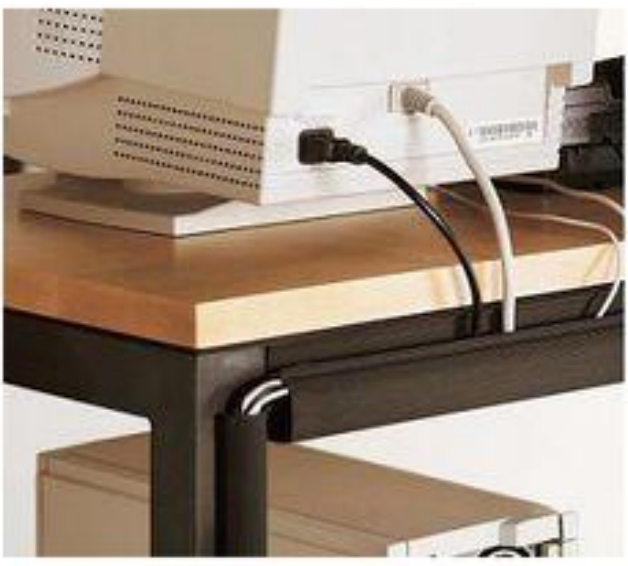

### Забота о здоровье

Чтобы не навредить здоровью, необходимо соблюдать ряд простых рекомендаций.

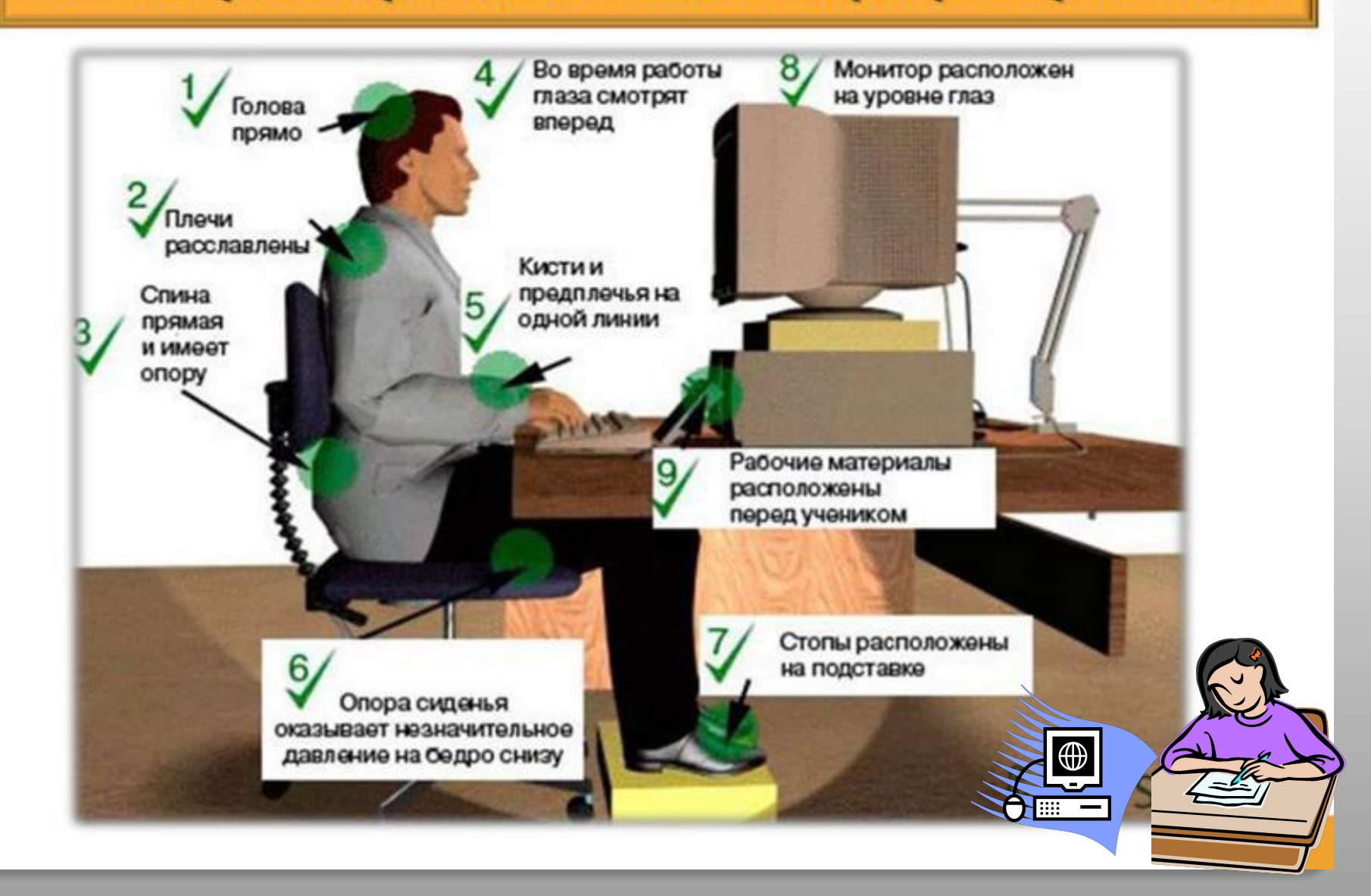

#### Правила электробезопасности

На рабочем месте учащегося в компьютерном классе размещены составные части ЭВМ - системный блок, клавиатура и монитор. Во время работы лучевая трубка монитора работает под высоким напряжением. Неправильное обращение с аппаратурой, кабелями и мониторами может привести к тяжелым поражениям электрическим током, вызвать загорание аппаратуры.

Во избежание несчастного случая, поражения электрическим током, поломки оборудования рекомендуется выполнять следующие правила:

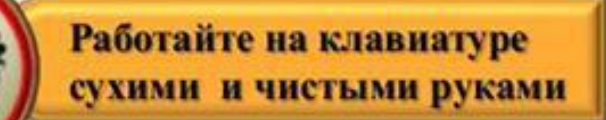

Не трогайте питающие провода и разьемы соединительных кабелей

Не прикасайтесь к экрану и тыльной стороне монитора

устранять неисправности в работе аппаратуры

Не пытайтесь самостоятельно

Не включайте и не выключайте компьютеры без разрешения преподавателя

При неполадках и сбоях в работе компьютера немедленно прекратите работу и сообщите об этом преподавателю

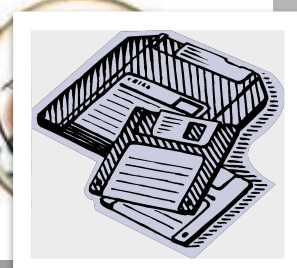

## Правила пожарной безопасности

Во избежание пожара, необходимо соблюдать следующие требования:

- постоянно поддерживать порядок в рабочих помещениях;
- содержать в чистоте свое рабочее место;
- не накапливать ненужных материалов;
- не загромождать проходы, выход, коридоры и доступ к средствам пожаротушения;
- ширина минимально допустимых проходов между оборудованием должна быть не менее 1м.

В нештатных ситуациях, при нагревании устройств, появлении постороннего запаха, звука, необходимо немедленно поставить в известность преподавателя и в случае необходимости организованно покинуть помещение.

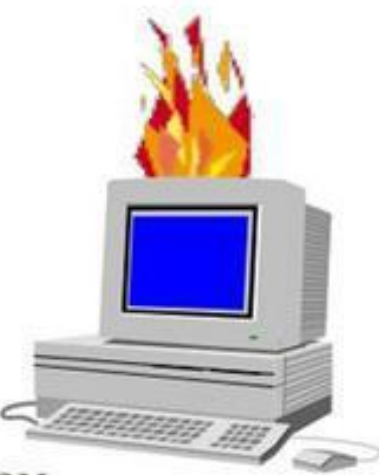

При напряжённой длительной работе глаза переутомляются.

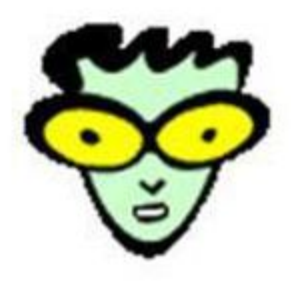

<del>ДА</del> Каждые 5-10 минут отрывайте взгляд от экрана и смотрите на что-нибудь находящееся вдали.

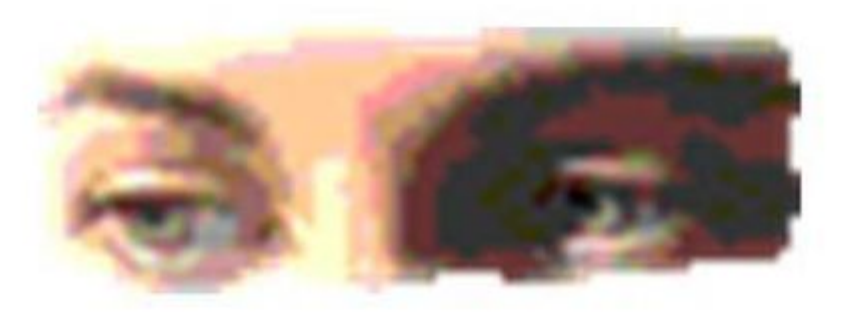

#### *Упражнения для глаз*

**Для снятия напряжения глаз можно рекомендовать ряд упражнений, Которые проводить во время работы на компьютере в зависимости от уставаемости глаз.** 

❑Перевести взгляд быстро по диагонали: направо вверх – налево вниз, прямо вдаль на счет 1-6; затем налево вверх – направо вниз и посмотреть вдаль на счет 1-6. Повторить 4-5 раз

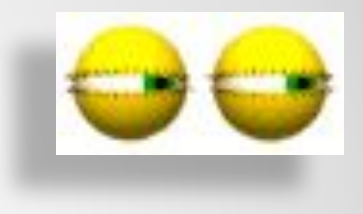

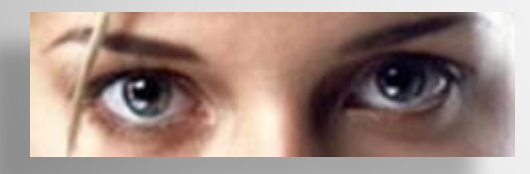

**!**

❑ После 10-15 минут непрерывной работы за ПК необходимо делать перерыв для проведения физкультминутки и упражнений для глаз.

❑Закрыть глаза, сильно напрягая глазные мышцы, на счет 1-4, затем раскрыть глаза, расслабить мышцы глаз, посмотреть вдаль на счет 1-6. Повторить 4-5 раз.

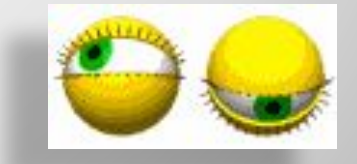